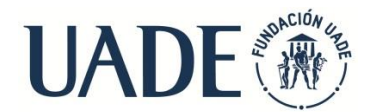

## **Actividad Plenaria - Wiki – Guía para el Profesor**

**Descripción de la wiki:** Una wiki es una página virtual para la escritura colaborativa, en la cual cada uno de los alumnos que participa puede ir añadiendo y cambiando los contenidos de la página.

Usted, como profesor, es quien debe indicar una fecha de entrega de la tarea de los alumnos.

## **Para todos los alumnos, las consignas de participación son las siguientes:**

- 1. Hacer click sobre la solapa **"Editar"** que se encuentra en la parte central superior de la pantalla de wiki.
- 2. Ingresar su comentario; la participación de cada integrante debe ser de no más de 20 líneas.

## **Notas:**

- Es importante que usted, antes de iniciar la actividad, divida la pantalla de wiki en apartados diferentes para que los alumnos puedan trabajar en las secciones correspondientes.
- Se espera que de esta wiki surjan respuestas similares a las que figuran en el archivo "Wiki – Clave de corrección".